### <<Windows Server 2008 >>

<<Windows Server 2008 >>

- 13 ISBN 9787302312512
- 10 ISBN 7302312516

 $(2013-02)$ 

PDF

http://www.tushu007.com

1 WindowsServer2008 1.1 1.2 1.3 1.4 1.5  $1.6$  1.7  $1.8$  2.1  $2.1$  2.1.1  $21.2$  2.1.3 2.2 NTFS 2.2.1 NTFS 2.2.2 NTFS  $22.3$  NTFS  $2.24$   $2.25$   $2.3$   $2.31$  $232$  2.4  $241$  2.42 DFS 2.43 DFS 2.4.4 DFS 2.5 2.6 3 3.1 WSS 3.1.1  $31.2WSS$  3.2 WSS 3.2.1 3.2.2 3.2.3 3.2.4  $325$   $326$   $327$   $328$   $329$   $3210$ 3.3 WSS 3.3.1 WSS 3.3.2 WSS 3.4 3.5 bns 4.1 DNS 4.1.1 DNS 4.1.2 4.2 DNS 4.3 DNS 4.3.1 4.3.2 DNS 4.3.3 DNS 4.3.4 4.3.5 4.4 DNS 4.4.1 DNS 4.4.2 DNS 4.5 4.6  $5 \quad 51 \quad 51.1 \quad 51.2 \quad 52$  $521$   $522$   $523$   $53$  $5.31$   $5.32$   $5.33$   $5.4$   $5.41$   $5.42$   $5.43$  $55$   $551$   $552$   $553$   $56$   $57$ 6 6.1 6.1.1 6.1.2 6.2 CA  $621$   $CA\,622$   $623$   $Web$   $624$   $SSL\,63$ 6.4 7 DHCP 7.1 DHCP 7.1.1 DHCP 7.1.2 DHCP 7.2 DHCP 7.2.1 DHCP 7.2.2 DHCP 7.2.3 DHCP 7.3 DHCP 7.31 DHCP 7.3.2 7.3.3 7.3.4 IP 7.3.5 7.4 DHCP 7.4.1 7.4.2 7.5 DHCP 7.5.1 Windows XP 7.5.2 Wmdows 7 7.6 7.7 8 Web 8.1 Web服务的搭建与配置 8.1.1 Web服务器的安装 8.1.2 Web网站的基本配置 8.2 Web服务器的管理 8.2.1 Web  $8.22$   $8.23$   $8.3$   $8.3$   $8.3$   $8.31$   $8.31$ 8.3.2 SSL 8.3.3 SSL 8.4 8.5 9 FTP 9.1 FTP  $9.1.1$  FTP  $9.1.2$  FTP  $9.2$  FIP NTFS  $9.2.1$   $9.2.2$  $9.23$ FTP  $9.3$  9.3.1 9.3.2 9.4 FTP  $9.41$  9.4.2 IP 9.5 FTP 9.5.1 fFTP 9.5.2 访问 9.6本章小结 9.7思考与练习 第10章邮件服务 10.1 Exchange Server概述 10.1.1邮件系统概述 10.1.2系统 10.2 Exchange Server 10.2.1 10.2.2 Exchange Server 10.3 10.4 10.4.1 0WA 10.4.2 0utlook 10.5 10.6  $1061$   $1062$   $107$   $108$   $11$   $11.1$  $11.1.1$  11.1.2 11.1.3 11.1.4 11.2  $11.2.1$  11.2.2 11.2.3 11.2.4  $11.25$  11.3  $11.4$  12.1  $12.1$  12.1.1  $12.1.2$  12.2  $12.2$  12.3  $12.3$ 12.3.2 12.3.3 ReInoteApp 12.3.4 12.4 12.5 TS 12.6 12.7 13 13.1 TMG 13.1.1 TMG 13.1.2 TMG 13.1.3 13.2 TMG 13.2.1 TMG 13.2.2  $TMG$  13.2.3 13.3 13.4 13.5 14  $14.1$  14.1.1  $14.1.2$  14.2  $14.2$  14.3  $14.4$  14.5  $14.6$  15  $15.1$  $151.1$  15.1.2  $152$  15.2.1 15.2.2  $153$  15.4

<<Windows Server 2008 >>

# <<Windows Server 2008 >>

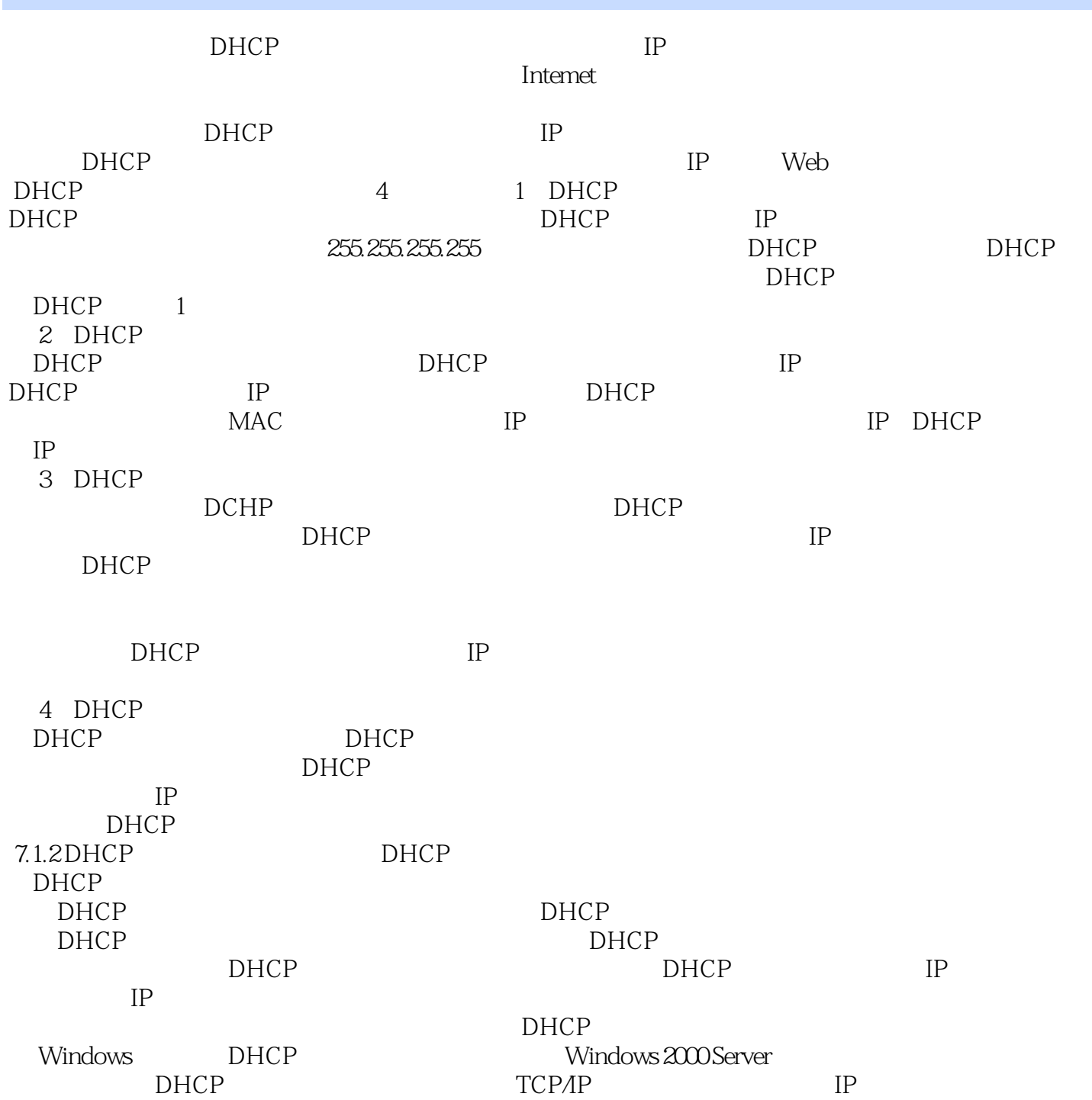

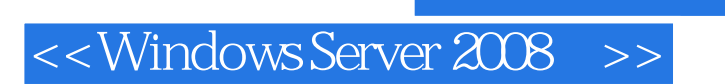

:Windows Server2008

WindowsServer2008

 $,$  tushu007.com

## <<Windows Server 2008 >>

本站所提供下载的PDF图书仅提供预览和简介,请支持正版图书。

更多资源请访问:http://www.tushu007.com